## Mitgliedschaft Netzbiotop Dresden e.V.

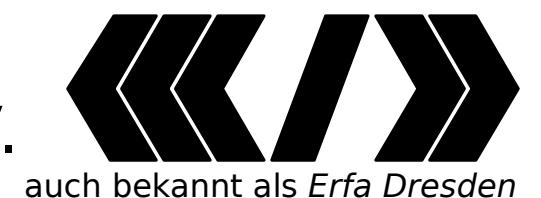

01127 Dresden

Zentralwerk Tel.: [tel:+49 351 4848 4999](tel:+49%20351%204848%204999) Riesaer Str. 32 Email: [vorstand@c3d2.de](mailto:vorstand@c3d2.de)

Ich möchte Mitglied im Netzbiotop Dresden e.V. werden und habe die Satzung<sup>[1](#page-0-0)</sup> gelesen.

□ Ordentliche Mitgliedschaft □ Fördermitgliedschaft □ Ermäßigte Mitgliedschaft

 $\Box$  Ich möchte meinen ausstehenden Mitgliedsbeitrag bezahlen.

Ich möchte meine Mitgliedsdaten aktualisieren.

Bitte direkt am Computer, oder gut leserlich in Druckbuchstaben ausfüllen!

**Name\*** L<br>Postalische Anschrift Land Postleitzahl Stadt/Ort **Email-Adresse(n)[2](#page-0-1)\*** PGP-Fingerprint (Falls verschlüsselte Kommunikation erwünscht)

Bemerkungen:

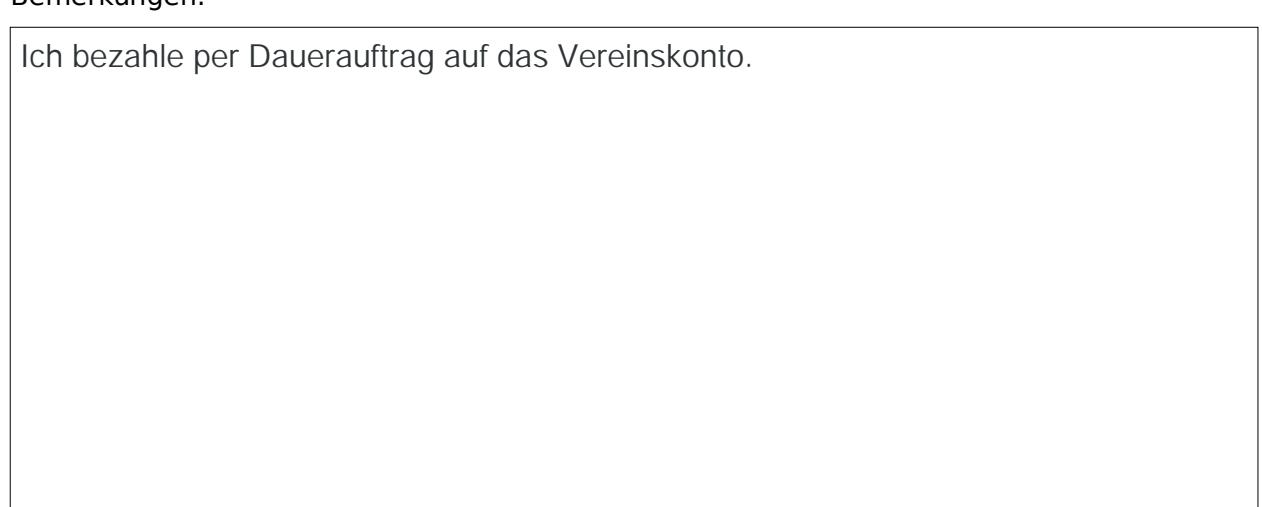

Datum Unterschrift

<span id="page-0-0"></span>1 Mehr unter<http://c3d2.de/membership.html>

<span id="page-0-1"></span>2 Als Vereinsmitglied besteht mit der hier angegebenen Adresse Zugang zur Mailingliste

"Netzbiotop" unter [https://lists.c3d2.de/cgi-bin/mailman/listinfo/netzbiotop/,](https://lists.c3d2.de/cgi-bin/mailman/listinfo/netzbiotop/) bitte selbstständig abonnieren

**\* Diese Angaben sind erforderlich**

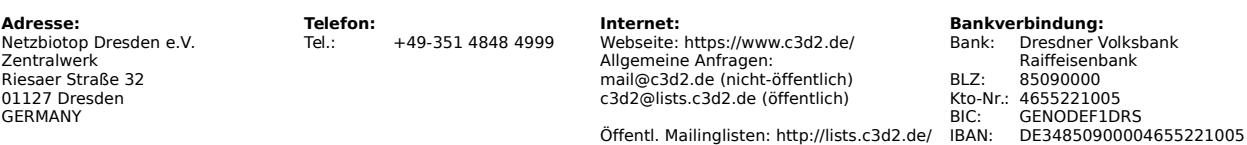

Die Vorlage liegt unter: https://c3d2.de/nb/mitgliedschaftsformular.pdf . Eine schamlose Kopie des Mitgliedsantrages für den CCC e.V. und wird vom Vorstand durch besseres ersetzt sobald verfügbar.